# **Katello - Bug #4728**

# **apipie dynamic bindings prevent foretello hammer from working**

03/19/2014 08:24 PM - Thomas McKay

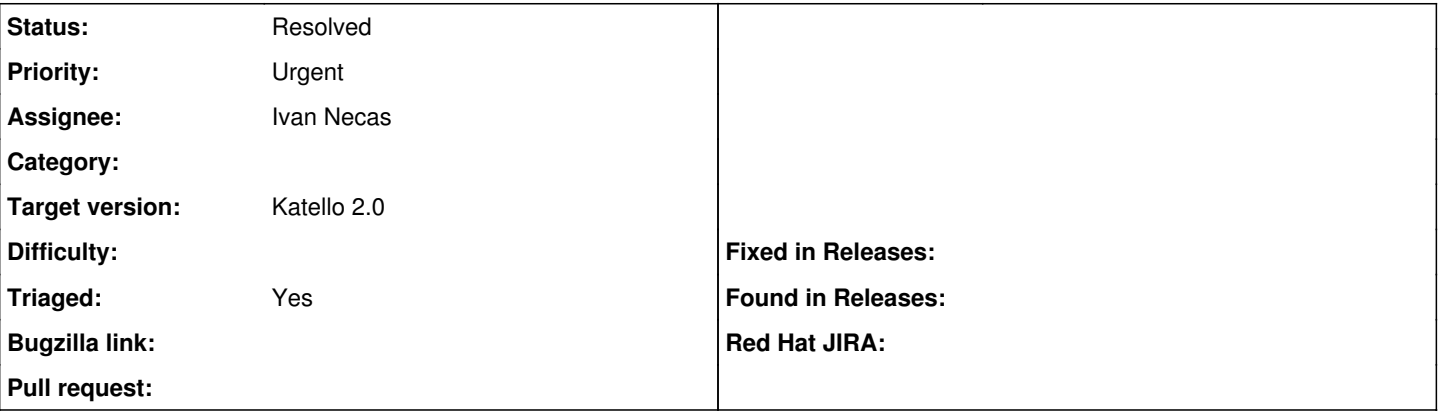

### **Description**

Prior to dynamic bindings, whenever the generate katello\_api script was run against a foretello server, it would need to be restarted. This is due to the Organization model not getting the katello extensions, causing errors later when a katello field was being accessed (error message is: undefined method `without\_deleting'). The server would need to be restarted after the generate script.

With the introduction of dynamic bindings, this happens every time a hammer command is run and the cache needs to be refreshed (which is every server restart). I am unaware of any work arounds.

To reproduce:

% hammer system list --organization-id ACME\_Corporation

#### **History**

#### **#1 - 03/19/2014 09:08 PM - Ivan Necas**

the workaround for development should be setting `use\_cache = true` in

<https://github.com/theforeman/foreman/blob/develop/config/initializers/apipie.rb#L10>(maybe also reload controllers = false) and generating the the cache with `rake apipie:cache`. This way, the api is loaded from cache in development as well, so this issues should not appear: to refresh the cache, one should need just run the rake task again

#### **#2 - 03/19/2014 09:48 PM - Adam Price**

*- Assignee set to Adam Price*

#### **#3 - 03/19/2014 09:49 PM - Adam Price**

*- Project changed from Hammer CLI to Katello*

*- Category changed from Hammer core to 106*

#### **#4 - 03/19/2014 10:26 PM - Adam Price**

*- Assignee changed from Adam Price to Ivan Necas*

## **#5 - 03/20/2014 09:21 AM - Ivan Necas**

Proper apipie fix proposal is here:

<https://github.com/Apipie/apipie-rails/pull/228>

#### **#6 - 03/20/2014 09:26 AM - Ivan Necas**

*- Status changed from New to Assigned*

Workaround tested as well: all you need is setting 'use cache = true' in <https://github.com/theforeman/foreman/blob/develop/config/initializers/apipie.rb#L10>and run `bundle exec rake apipie:cache`.

Martin should also work on a PR to foreman to use the cache even in devel when it's generated.

#### **#7 - 03/20/2014 09:54 AM - Ivan Necas**

*- Status changed from Assigned to Ready For Testing*

apipie-rails-0.1.2 released with the fix, rpms build as well (although the production mode was not affected).

## **#8 - 03/20/2014 03:51 PM - Ivan Necas**

*- Status changed from Ready For Testing to Resolved*

### **#9 - 06/06/2014 01:41 PM - Eric Helms**

*- Triaged set to Yes*

### **#10 - 08/22/2014 07:51 AM - Eric Helms**

*- translation missing: en.field\_release set to 13*